## **URIC**

Administrative Meeting

February 25, 2020

## Agenda February 25, 2020

| TIME        | TOPIC                                          | PRESENTER      |
|-------------|------------------------------------------------|----------------|
| 9:00 – 9:10 | Introduction & Updates                         | Joe Boes       |
| 9:10 – 9:35 | Subcontract Invoice / PI Certification Process | Kathryn Watson |
| 9:35 – 9:55 | HR updates: Temporary/Contractor Request Form  | Beth Abbott    |
| 9:55-10:20  | URICA:<br>Special Topics                       | Joe Boes       |
| 10:20-10:30 | Closing & Questions                            | Joe Boes       |

## **Updates**

- OGC Contracts Training: gauging interest
  - Training will be an overview of the basics of agreements/contracts, the negotiation thereof, and some legal and business pointers.
- URICA website
  - Continuing to improve; expectation the URIC staff reference the website
  - Please use as part of staff onboarding
  - Let us know what else would be helpful
- Lyft rideshare program
  - https://www.northwestern.edu/procurement/about/news/2020/new-transportation-options-with-lyft.html

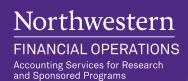

## Subcontract Invoice / PI Certification Process

Kathy Watson
Subcontracts Manager

## **Process Overview**

- Subcontract invoices will be routed to department personnel and PIs electronically
- The process runs through NUFinancials just like other transactions such as REQs, PRQs, Expense Reports etc.
- In this new process, a <u>Voucher</u> transaction is routed for approval (or denial).
- The subrecipient's PDF invoice is attached to the transaction so it can be reviewed.
- Once the Voucher transaction receives an approval, it then routes to the next person for approval.
- The routing process is:
   ASRSP > Department Personnel > PI > ASRSP > Accounts
   Payable, which is the same as the current email process.

## **Process Highlights**

- No need for wet signatures!
- No need for Receipts. One less step!
- Approvals can be done from anywhere NUFinancials can be accessed
- Turnaround time is significantly faster
- Queries will allow ASRSP to track the status of approvals and provide follow-up reminders
- NetID approvals are captured electronically for audit purposes
- A few schools are already using this!

## **Process Roles**

- Process utilizes roles defined on the Project Team page in NUFinancials
- Roles are defined per ProjectID number
- A new role has been created called SUBKAD (subk administrator)
- Notifications are sent:
  - To both RADM and SUBKAD, but only 1 person needs to approve the voucher
  - To the PI

## **Process Transactions**

- REQ/PO is setup by department
- Voucher is created by ASRSP for each invoice
- PDF invoice is attached to Voucher
- Receipt no longer needs to be processed by the department. ASRSP will create the Receipt as part of the Voucher process.

- Approvals will be applied via NUFinancials Workflow
- A system-generated email notification will be sent to the next approver

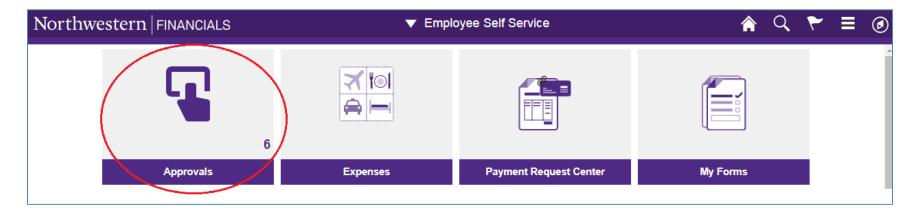

Invoices will be processed as a <u>Voucher</u> transaction

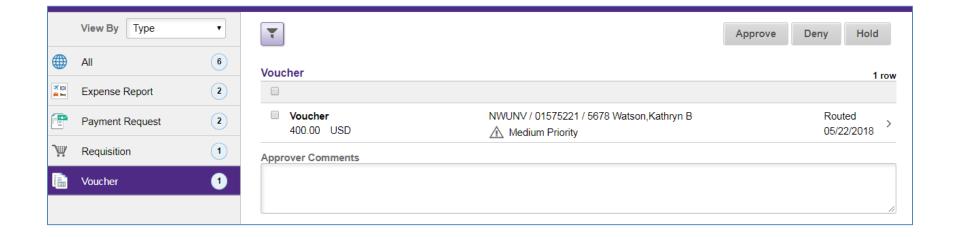

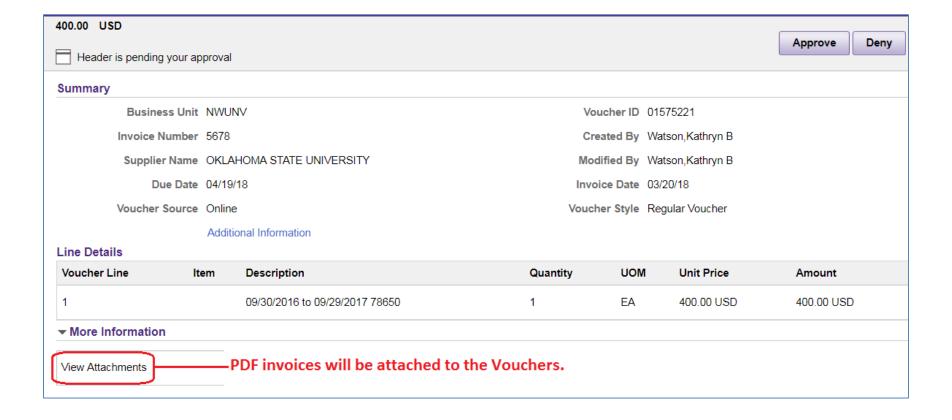

## Workflow Routing

ASRSP > Dept. Contact > PI > ASRSP > Accounts Payable

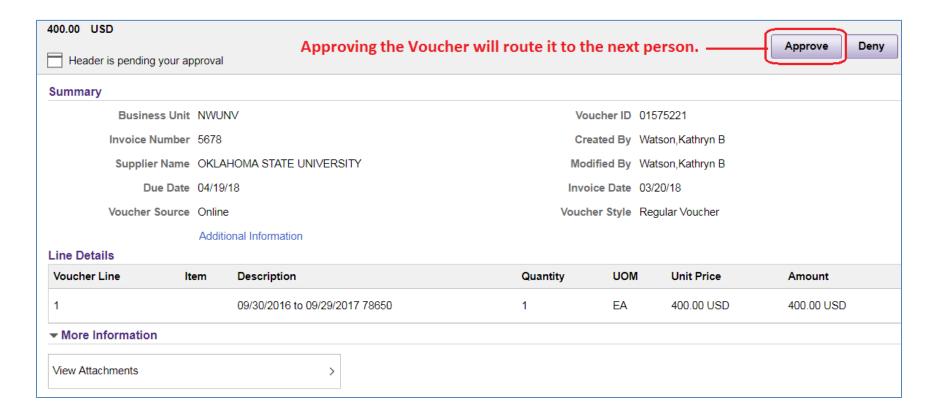

- Job Aid is available
- Process can begin as soon as the next subcontract invoice arrives
- Your ASRSP Senior Accounting Representative will contact you

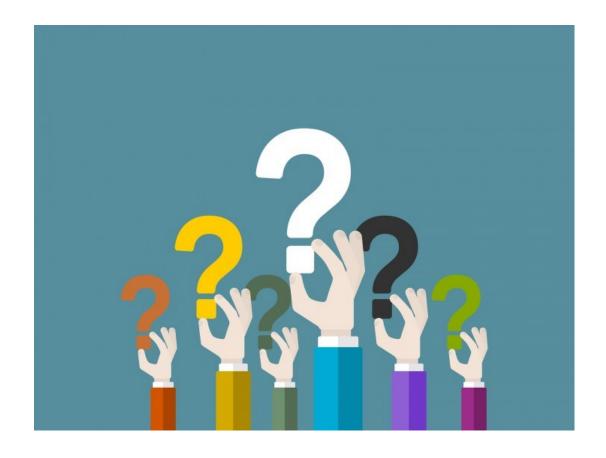

#### Thank you!

Kathy Watson, ASRSP Subcontracts Manager 847-467-6395 kathy-watson@northwestern.edu

# HR Updates: Temporary/Contractor Request Form

Beth Abbott

Assistant Director, Administrative Services
Office for Research

## Temporary/Contractor Request Form

- 1. Complete Temporary/Contractor Request Form:
  - a) Direct Temp
  - b) Sourced Temp
  - c) Contractor
    - Independent Contractor
    - ii. Staffing Agency
- 2. Send completed request form to Beth Abbott:
  - a) If request is less than \$20,000, or 70% or greater funded from sponsored research project (610, 620, or 650) does not require Position Approval Committee Review.
    - Complete all of page 1
    - ii. First box of page 2 (just tell me why you need the position)
    - iii. Signature from requestor and Director/Business Admin (don't need Faculty Director Signature)

## Temporary/Contractor Request Form

- b) If request is greater than \$20,000 and funded from non-sponsored sources, the request will need Position Approval Committee Review.
  - i. Complete entire form, pages 1 and 2
  - ii. Need all 3 signatures from requestor, Business Admin/Director, and Faculty Director
  - iii. Will be sent to Milan Mrksich for review and approval and then on to the Positon Approval Committee

#### 3. Contractors:

- a) Independent Contractors: Include Independent Contractor Questionnaire (ICQ) approved by compensation.
- b) Staffing Agency: Work with Beth for list of required documentation. Do not sign an agency contract without prior review from our office (may need OGC review)

#### 4. Sourced Temps:

 Send all completed and required forms to Beth Abbott for further processing with HR Talent Acquisition.

## Temporary/Contractor Request Form

#### 5. Direct Temps:

- a) Complete the Temporary/Contractor Request Form and Send to Beth Abbott for review and for possible questions
- b) Enter request (if <\$20K) in OnBase (ensure sections 1 and 2 of eVerify are completed first)
- Upload Personal Data Form, State, and Federal tax forms. Do not attach the Request Form
- d) In one of the spaces for additional email, add my email address. This way I receive notifications that the request has been approved by HR Payroll Operations

#### QUESTIONS?

## URICA Special Topics

## Doing Research

- Great resource for administrative updates throughout the Northwestern Research community through email and online:
  - Website
- Contact URICA if you have suggested topics
- Recent Topics:
  - COI; LUMEN (research safety software); Sponsored Research Performance indicators (improvement in subcontracts); DHHS Common Rule (IRB); Core Facilities Pilot Grant Program

## COI Disclosure

- Please submit your annual disclosure by end of business on Friday, February 28, to comply with university policy and avoid delays with proposal submissions and award set up.
- Disclose: <u>eDisclosure</u>.
  - More info: <u>NUCOI's website</u>
- New question on Thousand Talents Program

## COI Disclosure, Cases

- Cases to date have been issues in that the behavior was not disclosed (and thus provided answers that were not truthful)
- Recent misconduct in the news:
  - Harvard
    - NBC Boston article
    - NPR article
  - University of Florida
    - Science article
  - Emory
    - NBC News Article

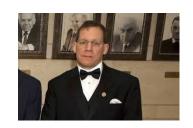

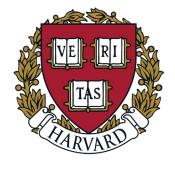

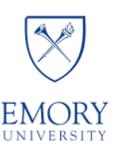

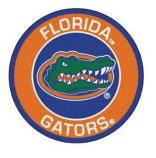

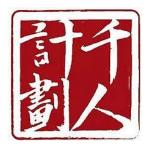

## **NSF Personnel Documents**

- NSF Current and Pending
  - Frequently Asked Questions
  - Proposal & Award Policies & Procedures Guide (PAPPG)
     (NSF 20-1)

- NSF Biosketches
  - Approved format changes
  - Use of SciENcv vs. Fillable (coming soon)
  - Biographical sketch

## **Q2** Forecast

- Q2 forecast due March 11<sup>th</sup>
- The Q2 column is now actuals. Format to mirror Q1 shading (gray).
  - Use the GL077 actuals through February. The total actuals equal Q1 column + Q2 column.
- Update Q3 & Q4 projections. If you foresee any significate changes from previous projections, please add a note.
- Update transfers if needed.

#### An Introduction

- AKA Query Studio
- Requested through General Security Access form
- Can save and run again later on demand
- Useful to answer data questions that reports don't readily support "out-of-the-box"
- Has data from:
  - NU Financials (PeopleSoft)
  - InfoEd

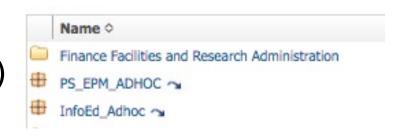

#### Data Records:

Sec.

#### **Inserted for Building:**

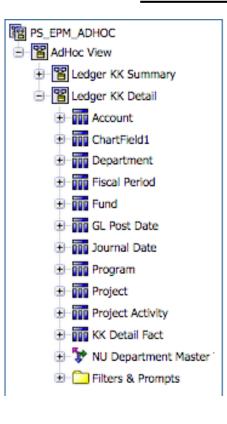

| <u>.</u>                                                                                                    |
|----------------------------------------------------------------------------------------------------|
| InfoEd_Adhoc                                                                                                    |
| Requests & Awards                                                                                                    |
| ⊕ ■ Award Detail                                                                                                    |
| Award Effort                                                                                                    |
| Award Summary                                                                                                    |
| Award Begin Date                                                                                                    |
| Award End Date                                                                                                    |
| OSR Approval Date                                                                                                    |
| ⊕ 000 Main PI                                                                                                    |
| Originating Sponsor                                                                                                    |
| + Proposal                                                                                                    |
| PSIE Award Organization                                                                                                    |
| + Topo Sponsor                                                                                                    |
|                                                                                                    |
|                                                                                                    |
| Archived Items                                                                                                    |
| Award Summary by Investig                                                                                                    |
| Request Detail                                                                                                    |
| Request Effort                                                                                                    |
| Request Parent Summary                                                                                                    |
| Request Summary                                                                                                    |
| ⊕ Request Begin Date                                                                                                    |
| Request End Date  ■ Transport  ■ Transport  ■ Trans |
| ⊕                                                                                                    |

#### Level 3 Node: OR\_URIC

| Level 5 Node | Level 3 Node | Level 6 Node | Fund | Department ID | Project ID | Account | Transaction Description |
|--------------|--------------|--------------|------|---------------|------------|---------|-------------------------|
| abcd         | abcd         | abcd         | abcd | abcd          | abcd       | abcd    | abcd                    |
| abcd         | abcd         | abod         | abcd | abcd          | abcd       | abcd    | abcd                    |
| abcd         | abcd         | abod         | abcd | abcd          | abcd       | abcd    | abcd                    |

#### Level 3 Description - Current: AND Fiscal Year: AND Proposal Type:

| Institution<br>Number | Full<br>Name | Sponsor<br>Name<br>Level 1 | Proposal<br>Type | Current<br>Proposal<br>Status | Level 3<br>Description -<br>Submitting | Level 3<br>Description -<br>Current | Level 5<br>Description -<br>Submitting | Level 5<br>Description -<br>Current |
|-----------------------|--------------|----------------------------|------------------|-------------------------------|----------------------------------------|-------------------------------------|----------------------------------------|-------------------------------------|
| abcd                  | abcd         | abcd                       | abcd             | abcd                          | abcd                                   | abcd                                | abcd                                   | abcd                                |
| abcd                  | abcd         | abcd                       | abcd             | abcd                          | abcd                                   | abcd                                | abcd                                   | abcd                                |
| abcd                  | abcd         | abcd                       | abcd             | abcd                          | abcd                                   | abcd                                | abcd                                   | abcd                                |

Example NU Financials: Transfers

| URIC Transfer Activity                                                                                                    |              |                 |             |                    |            |         |             |                |                            |  |
|----------------------------------------------------------------------------------------------------|--------------|-----------------|-------------|--------------------|------------|---------|-------------|----------------|----------------------------|--|
| T Level 3 Node: OR_URIC AND Fiscal Year: 2020 AND Account: 80000, 80001, 80002, 80010, 80011, 80012, 80013, 80014, 80020, 80021, 80022, 80023, 80024, |              |                 |             |                    |            |         |             |                |                            |  |
| Level 5 Node                                                                                                    | Level 3 Node | Level 6 Node    | Fund        | Department<br>ID W | Project ID | Account | Fiscal Year | Transaction ID | Journal Header Description |  |
| OR_URIC_CLP                                                                                                    | OR_URIC      | OR_URIC_PCE6    | 171         | 6237900            | 10027495   | 68553   | 2020        | 0000613847     |                            |  |
| OR_URIC_IPR                                                                                                    | OR_URIC      | OR_URIC_IPR6    | 171         | E252700            | 10026763   | 88598   | 2020        | 0000610905     |                            |  |
| OR_URIC_ISEN                                                                                                    | OR_URIC      | OR_URIC_ISEN6   | 320         | 6288300            | 30046121   | 8258    | 2020        | 0000608970     |                            |  |
| OR_URIC_IPR                                                                                                    | OR_URIC      | OR_URIC_IPR6    | 171         | <b>6</b> 252700    | 10022730   | 88598   | 2020        | 0000610771     |                            |  |
| OR_URIC_ISEN                                                                                                    | OR_URIC      | OR_URIC_ISEN6   | 320         | 6288300            | 30038291   | 88535   | 2020        | 0000609056     |                            |  |
| OR_URIC_PAS                                                                                                    | OR_URIC      | OR_URIC_PAS6    | <b>4</b> 50 | 6252950            | 40005284   | 8802    | 2020        | 0000615460     |                            |  |
| OR_URIC_NUANCE                                                                                                    | OR_URIC      | OR_URIC_NUANCE6 | 160         | 6215310            | -          | 8552    | 2020        | 0000619512     |                            |  |
| OR_URIC_SIS                                                                                                    | OR_URIC      | OR_URIC_SIS6    | 171         | 6112175            | 10025100   | 8598    | 2020        | 0000610364     |                            |  |
| OR_URIC_CLP                                                                                                    | OR_URIC      | OR_URIC_PC66    | <b>4</b> 50 | 6237900            | 40024823   | 8204    | 2020        | 0000623205     |                            |  |
| OR_URIC_URICA                                                                                                    | OR_URIC      | OR_URIC_URICA6  | 110         | <b>6</b> 210000    | -          | 8298    | 2020        | 0000610085     |                            |  |
| OR_URIC_NUANCE                                                                                                    | OR_URIC      | OR_URIC_NUANCE6 | 160         | 6173120            | -          | 8558    | 2020        | 0000618205     |                            |  |
| OR_URIC_URICA                                                                                                    | OR_URIC      | OR_URIC_URICA6  | 110         | <b>6</b> 210000    | -          | 8298    | 2020        | 0000610339     | *** ** *** ****            |  |
| OR_URIC_CLP                                                                                                    | OR_URIC      | OR_URIC_PC66    | 193         | 6237900            | 50040895   | 8527    | 2020        | 0000623205     |                            |  |
| OR_URIC_CIERA                                                                                                    | OR_URIC      | OR_URIC_CIERA6  | <b>6</b> 20 | 6215500            | 50046831   | 88280   | 2020        | 0000623311     |                            |  |

Example InfoEd: Proposals with Pre-Proposal

#### URICA RA Proposal Workload

Level 3 Description - Current: Research Centers & Institutes, Research Centers & Institutes,

| Institution | Full Name             | Sponsor Name Level 1                          | Proposal Type        | Department ID - |          | Fiscal Year | Fiscal | Proposal Title                                                                       |
|-------------|-----------------------|-----------------------------------------------|----------------------|-----------------|----------|-------------|--------|--------------------------------------------------------------------------------------|
| Number      | ▼                     | ▼                                             | <b>₽</b> T           | Submittir       | ₩        | ₩           | Perid  | ▼                                                                                    |
| SP0052943   | Wei Chen              | National Science Foundation                   | Preliminary Proposal | 6215700         | 12/06/18 | 2019        | Ę      | Collaborative Research: NRT-HDR: Materials Informatics for Digital Manufacturing ar  |
| SP0053156   | Aaron Packman         | National Science Foundation                   | Preliminary Proposal | 8214100         | 12/17/18 | 2019        | 4      | Land and water conservation strategies to mitigate water systems vulnerability       |
| SP0051537   | Melville P Ulmer      | National Aeronautics and Space Administration | Preliminary Proposal | 8215500         | 09/19/18 | 2019        | 1      | The CelestiAL body Micro Arcsecond TElescope (CALMATE)                               |
| SP0057271   | Emily Allyn Weiss     | National Science Foundation                   | Preliminary Proposal | \$288300        | 08/06/19 | 2019        | 12     | CCI Phase I: NSF Center for Chemical Innovation: Center for Systems Far from         |
| SP0053162   | Sossina M. Haile      | National Science Foundation                   | Preliminary Proposal | \$282300        | 01/15/19 | 2019        | 5      | NSF Engineering Research Center for Accelerated Characterization and Design of Cat   |
| SP0059511   | Wen-fai Fong          | National Science Foundation                   | Preliminary Proposal | 8215500         | 12/06/19 | 2020        | 4      | NRT-WOU: Bringing Gravitational Waves to Light: A Multi-Messenger Approach to Tr     |
| SP0056551   | Jian Cao              | Department of Energy                          | Preliminary Proposal | 8215700         | 06/20/19 | 2019        | 10     | ICME of Materials and Manufacturing Processes of Lightweight Hybrid Metallic Gears   |
| SP0053404   | Jian Cao              | National Science Foundation                   | Preliminary Proposal | 8215700         | 01/16/19 | 2019        | 5      | NSF Engineering Research Center for DEmocratizing Manufacturing Accessibility for D  |
| SP0054216   | Vinayak P Dravid      | National Science Foundation                   | Preliminary Proposal | 8215300         | 02/14/19 | 2019        | 5      | Mid-scale RI-2: STatic ARchitecture and Dynamic Organization of Materials (STARD)    |
| SP0054176   | Chris Jacobsen        | University of Chicago                         | Preliminary Proposal | 8214100         | 02/19/19 | 2019        | 5      | Mid-scale RI-1 (M1:DP): Design of a new generation of X-ray detectors for meso, na   |
| SP0054826   | Melville P Ulmer      | National Aeronautics and Space Administration | Preliminary Proposal | 8215500         | 03/28/19 | 2019        | 7      | Imaging the coolest hot Jupiters via analyzing the wavefront sensor data that are be |
| SP0052663   | Sossina M. Haile      | National Science Foundation                   | Preliminary Proposal | \$282300        | 11/21/18 | 2019        | 3      | NSF ENGINEERING RESEARCH CENTER FOR ACCELERATED CATALYTIC DESIGN AND                 |
| SP0059153   | Jack Henkin           | JDRF International                            | Preliminary Proposal | 8235950         | 11/25/19 | 2020        | 3      | Treatment of Diabetic Retinopathy Using a Novel 9-mer PEDF Peptide and its Slow-re   |
| SP0056426   | Chris Jacobsen        | Cornell University                            | Preliminary Proposal | 8214100         | 06/21/19 | 2019        | 10     | Center for Advanced Radiation Detectors (CARD)                                       |
| SP0059820   | Melville P Ulmer      | National Aeronautics and Space Administration | Preliminary Proposal | 8215500         | 01/03/20 | 2020        | 5      | A Precise Extremely large Reflective Telescope Using Reconfigurable Elements (APEF   |
| SP0054172   | Peter H Beckman       | National Science Foundation                   | Preliminary Proposal | 8214100         | 02/19/19 | 2019        | 5      | Mid-scale RI-1 (M1:IP):SAGE: A Software-Defined Sensor Network                       |
| SP0052951   | Wen-fai Fong          | National Science Foundation                   | Preliminary Proposal | 8215500         | 12/06/18 | 2019        | 4      | NRT-WOU: Bringing Gravitational Waves to Light: Training the Next Generation of N    |
| SP0056143   | Michael R Wasielewski | National Science Foundation                   | Preliminary Proposal | 8286300         | 05/31/19 | 2019        | 9      | QLCI - CI: Institute for Quantum Sensing (IQuSens)                                   |
| SP0054198   | David N Seidman       | National Science Foundation                   | Preliminary Proposal | 8213500         | 02/19/19 | 2019        | 6      | Mid-scale RI-1 (M1:IP) National Center for Atom Probe Tomography (NCAPT) at Nor      |
| SP0054498   | Vinayak P Dravid      | National Science Foundation                   | Preliminary Proposal | 8215300         | 03/11/19 | 2019        | 7      | Mid-Scale RI-2: STatic ARchitecture and Dynamic Organization of Materials (STARD)    |
|             |                       |                                               |                      |                 |          |             |        |                                                                                      |

# Closing & Questions

## THANK YOU!!!